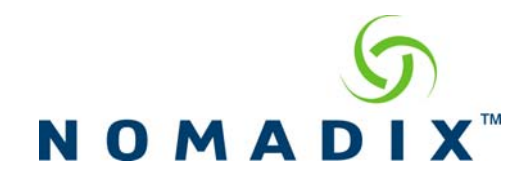

## **Purpose: To enable auto configuration using a Radius Server**

There 3 elements that have to be configured for auto configuration via Radius Nomadix Gateway. The Radius Server, Nomadix Gateway and a FTP server.

## **Nomadix Gateway**

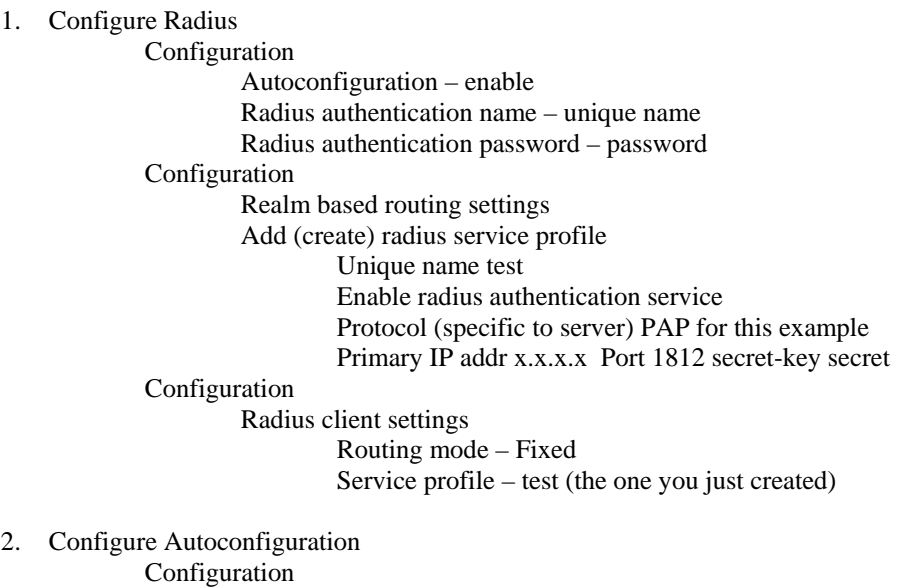

Autoconfiguration

 Autoconfiguration – enable Radius authentication name – nomadix-hsg1 Radius password – secret

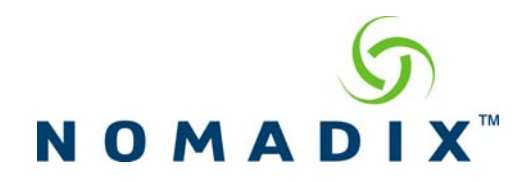

## **Radius Server (Steel belted radius is used for example here)**

The Nomadix Gateway should be in the Radius server as a RAS client.

The Make/Model should be Nomadix USG, a username/password that has one attribute in the profile fot the Auto-config VSA, with the string being a URL that points to a FTP server/folder that contains the configuration files.

- 1. Insert the Nomadix.dic into the radius/services folder
- 2. Radius configuration

Create Client – RAS Clients Client name – nomadix-hsg1 IP address – x.x.x.x Make/Model – Nomadix USG Authentication Shared Secret – secret

Create Profile –

Profiles

 Profilename – nomadix-hsg1 Return list attribute – Nomadix-Config-URL String –<ftp://username:password@ipaddress/config/cnfglist.txt>

Create User –

Users

 Username – nomadix-hsg1 Password – nomadix-hsg1 Profilename - nomadix-hsg1

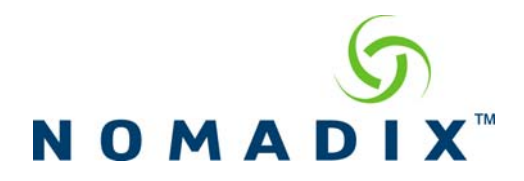

## **FTP server**

The FTP server has a file called cnfglist.txt

The cnfglist.txt is an ascii file consisting of the other files in the directory that will be used for radius based auto-configuration. The directory on the ftp server should contain all files that are referred to in the cnfglist.txt;

access.txt, archive.txt, cnfglist.txt, current.txt, ddns.txt, dhcpools.txt, location.txt, mappings.txt, mfilter.txt, netconf.txt, promocs.txt, realmrte.txt, roomfile.dat, servprof.txt, subnets.dat, termuse.txt, tunprof.txt, uf\_dns.txt, uf\_ip.txt

1. Create the cnfglist.txt

The format for cnfglist.txt is as follows

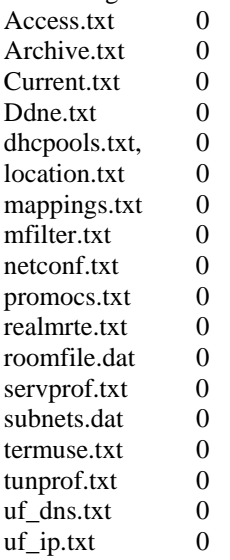

- note not all files are required only files that will contain configuration changes are required
	- o the "0" is used to maintain a level of changes to the configurations going forward
	- o for example if I change the location.txt in the future and only want that file downloaded I would increment the 0 to 1